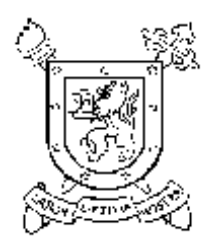

# UNIVERSIDAD DE SANTIAGO DE CHILE FACULTAD DE CIENCIA DEPARTAMENTO DE MATEMATICA Y C.C.

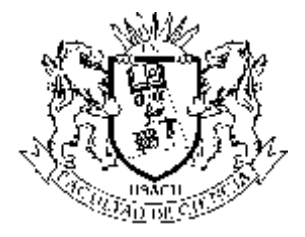

# **PROGRAMA DE ESTUDIOS INGENIERIA MATEMÁTICA**

# **Carrera INGENIERÍA MATEMÁTICA**

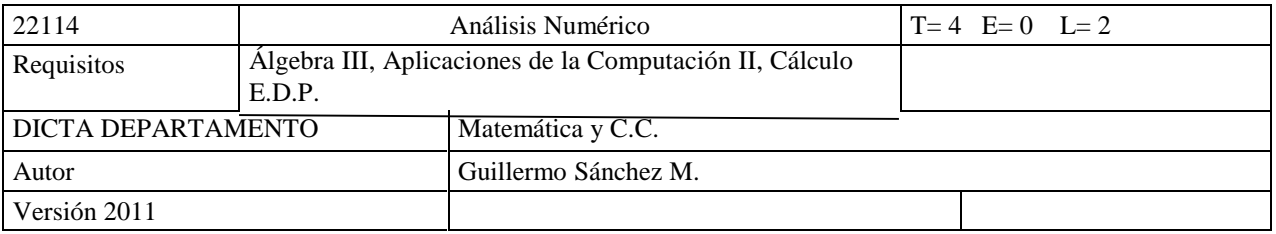

#### **CAPACIDADES GENERALES DEL CURSO**

Al finalizar la asignatura el alumno será capaz de:

1. Resolver y analizar problemas casi reales mediante los métodos numéricos presentados en la asignatura, con la ayuda de Matlab.

# **RESUMEN DE UNIDADES TEMÁTICAS (Teoría y Ejercicios)**

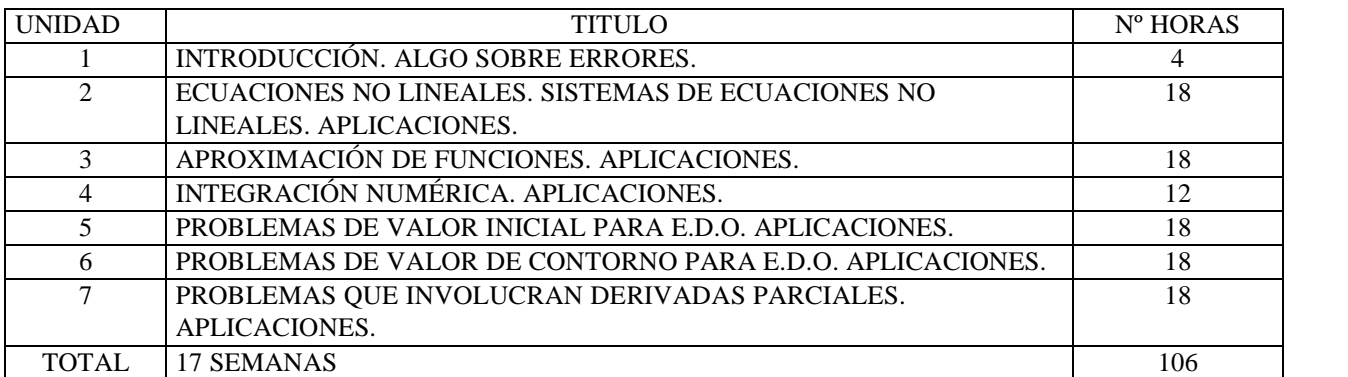

### **PRINCIPALES TEXTOS DE REFERENCIA:**

- 1. Burden €Faires Numerical Analysis, ITP, 2001.
- 2. Gerald €Wheatley Análisis numérico con aplicaciones. Prentice Hall, 2000.
- 3. Chapra €Canale Métodos numéricos para ingenieros. McGraw Hill, 2000.
- 4. Kiusalaas Numerical methods in engineering with Matlab, Cambridge, 2005.
- 5. Yang et al. Applied numerical methods using Matlab, Wiley-Interscience, 2005.

# **1. UNIDAD TEMÁTICA UNO:INTRODUCCIÓN. ALGO SOBRE ERRORES.**

## **CAPACIDADES A DESARROLLAR**

Al término de esta unidad, el alumno estará en condiciones de estimar los distintos tipos de errores que aparecen en las situaciones reales. Además de distinguir claramente los conceptos de exactitud y precisión.

#### **CONTENIDOS**

1.1. Introducción. ¿Por qué estudiar Análisis Numérico?

1.2. El concepto de error. Tipos de errores.

1.3. Intervalo de precisión.

1.

1.4. Relaciones entre error relativo e intervalo de precisión

1.5. Precisión y exactitud,

# **TÓPICOS A SER EVALUADOS**

Dada una aproximación, estimar el error absoluto, el error relativo de tal aproximación y un intervalo de precisión para el valor exacto de tal aproximación..

Dada una aproximación, estimar su exactitud y su precisión.

# **2. UNIDAD TEMÁTICA DOS: SOLUCIÓN DE ECUACIONES NO LINEALES**

### **CAPACIDADES A DESARROLLAR**

Al término de esta unidad, el alumno será capaz de:

- 1. Modelar matemáticamente un problema que involucre ecuaciones no lineales.
- 2. Modelar matemáticamente un problema que involucre sistemas de ecuaciones no lineales.
- 3. Resolver sistemas de ecuaciones no lineales.

#### **CONTENIDOS**

2.1. Introducción. Método de la bisección. Método de la posición falsa. Aplicaciones con Matlab. **CONTENIDOS**<br>2.1. Introducción. Método de la bisección. Método de la posición falsa. Aplicacion<br>2.2. Método de Newton- Raphson para una variable. Aplicaciones con Matlab.<br>2.3. Método de Newton- Raphson para varias variable **CONTENIDOS**<br>2.1. Introducción. Método de la bisección. Método de la posición falsa. Aplicaciones con 2.2. Método de Newton- Raphson para variables. Aplicaciones con Matlab.<br>2.3. Método de Newton- Raphson para varias varia

## **TÓPICOS A SER EVALUADOS**

- Modelación de problemas que involucren ecuaciones no lineales.
- Modelación de problemas que involucren sistemas de ecuaciones no lineales.
- A Resolución de ecuaciones no lineales.
- Resolución de sistemas de ecuaciones no lineales.
- Análisis de la solución obtenida mediante alguno de los métodos expuestos.

# **3. UNIDAD TEMÁTICA TRES: APROXIMACIÓN DE FUNCIONES.**

#### **CONTENIDOS**

- 1.1. Interpolación de Lagrange. Estimación del error. Convergencia a la función interpolada.
- 1.2. Diferencias divididas.
- 1.3. Interpolación por funciones splines. Estimación del error.
- 1.4. Aproximación de funciones. La mejor aproximación.

1.5. Polinomios de Chebyshev.

1.6. Aproximación minimax.

1.7. Aproximación por mínimos cuadrados.

#### 1.8. Otras aproximaciones

1.8.1. Aproximaciones que usan técnicas de mínimos cuadrados y ortogonalidad.

1.8.2. Proceso de Gram-Schmidt.

1.8.3. Aproximación por funciones racionales.

1.9 Aplicaciones con Matlab.

## **TÓPICOS A SER EVALUADOS**

Dada una función (o una tabla de valores), determinar, de entre un conjunto de funciones aproximantes, una aproximación utilizando alguno de los criterios expuestos en este capítulo.

4. UNIDAD TEMÁTICA CUATRO: INTEGRACIÓN NUMÉRICA.

## **CAPACIDADES A DESARROLLAR**

Al finalizar esta unidad, el alumno estará capacitado para estimar el valor de una integral que aparezca en una situación real.

## **CONTENIDOS**

- **CONT**<br>3.1. Fórmulas de Newto- Cotes. Precisión de una fórmula.<br>3.2. Error de las fórmulas de Newton- Cotes. 3.1. Fórmulas de Newto- Cotes. Precisión de una<br>3.2. Error de las fórmulas de Newton- Cotes.<br>3.3 Aplicaciones con Matlab.
- 
- 
- 3.4 Fórmulas gaussianas. Polinomios ortogonales.
- 3.5 Aplicaciones con Matlab.

## **TÓPICOS A SER EVALUADOS**

- Obtención de fórmulas de integración.
- Determinación de la precisión de una fórmula de integración.
- Aplicación de las fórmulas a un caso real.

# **5. UNIDAD TEMÁTICA CINCO: PROBLEMAS DE VALOR INICIAL PARA E.D.O.**

#### **CAPACIDADES A DESARROLLAR**

Al término de esta unidad, el alumno será capaz de:

- 1. Comprender el por qué estudiar problemas de valor inicial involucrando E.D.O. de cualquier orden.
- 2. Aplicar algunos de los métodos estudiados para resolver situaciones reales.

Plan 2007 Carrera Ingeniería Matemática, Análisis Numérico

#### **CONTENIDOS**

- 4.1 Método de Euler para E.D.O. de primer orden.
- 4.2 Error del método de Euler para E.D.O. de primer orden.
- 4.3 Métodos de Runge-Kutta para E.D.O. de primer orden.
- 4.4 Método de Euler para E.D.O. de orden n (n>1).
- 4.5 Métodos de Runge-Kutta para E.D.O. de orden n (n>1).
- 4.6 Aplicaciones con apoyo de Matlab.
- 4.7 Métodos de multipasos.

## **TÓPICOS A SER EVALUADOS**

.Aplicar los métodos estudiados para resolver, con apoyo de Matlab, situaciones reales.

# **6. UNIDAD TEMÁTICA SEIS:PROBLEMA DE VALOR DE CONTORNO PARA E.D.O.**

#### **CAPACIDADES A DESARROLLAR:**

Al término de esta unidad, el alumno estará en condiciones de resolver, numéricamente, situaciones reales que involucren problemas de valor de contorno de E.D.O.

## **CONTENIDOS**

5.1. Problemas de valor de contorno del tipo:  $y\bullet(x) + p(x) y, (x) + q(x) y(x) + r(x) = 0, \quad a < x < b$  $y(a) = f$   $y(b) =$ ,

5.2 Método de diferencias finitas.

5.3 Método de diferencias finitas para problemas de valor de contorno no lineal del tipo:

$$
y^* = f(x,y,y), \quad a < x < b
$$
,  $y(a) = f$   $y(b) = y,$ 

5.4 Métodos de proyección.

5.3.1 Método de colocación

5.3.2 Método de Galerkin.

5.3.3. Método de mínimos cuadrados.

5.5 Aplicaciones, con apoyo de Matlab, de los métodos para resolver situaciones reales.

## **TÓPICOS A SER EVALUADOS**

Utilización de los métodos para resolver casos reales.

Análisis de la solución propuesta.

# **7. UNIDAD TEMÁTICA SIETE: PROBLEMAS QUE INVOLUCRAN DERIVADAS PARCIALES.**

#### **CAPACIDADES A DESARROLLAR:**

Al finalizar esta unidad, el alumno estará en condiciones de resolver, numéricamente y con ayuda de Matlab, ecuaciones diferenciales parciales clásicas que aparecen en situaciones reales.

#### **CONTENIDOS**

- 6.1. Método de diferencias finitas para ecuaciones elípticas. Aplicaciones.
- 6.2 Método de diferencias finitas para ecuaciones parabólicas. Aplicaciones.
	- 6.2.1 Diferencias avanzadas
	- 6.2.2 Diferencias retardadas.
	- 6.2.3 Método de Crack €Nicolson.

6.3 Método de diferencias finitas para ecuaciones hiperbólicas. Aplicaciones.

#### **TÓPICOS A SER EVALUADOS**

 Resolución, mediante el método de diferencias finitas y con apoyo de Matlab, de un problema real en el que aparezcan ecuaciones diferenciales parciales.

Análisis de la solución propuesta.

Plan 2007 Carrera Ingeniería Matemática, Análisis Numérico